## << AutoCAD 2006

, tushu007.com

 $<<$  AutoCAD 2006  $>>$ 

- 13 ISBN 9787121017391
- 10 ISBN 7121017393

出版时间:2005-9

页数:367

字数:510000

extended by PDF and the PDF

http://www.tushu007.com

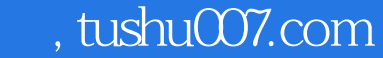

<< AutoCAD 2006

AutoCAD 2006<br>AutoCAD AutoCAD 2006

AutoCAD 2006

, tushu007.com

<< AutoCAD 2006

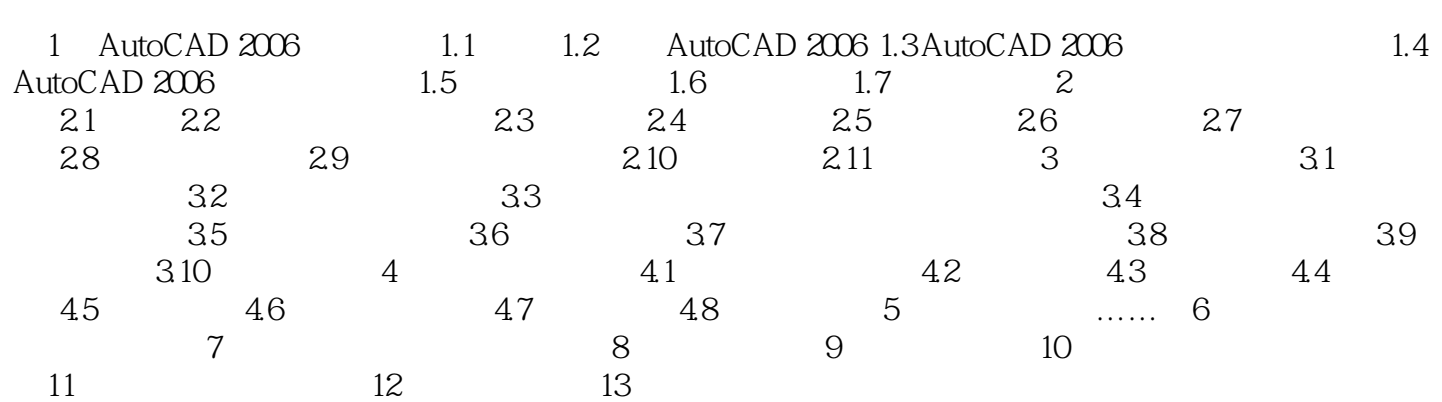

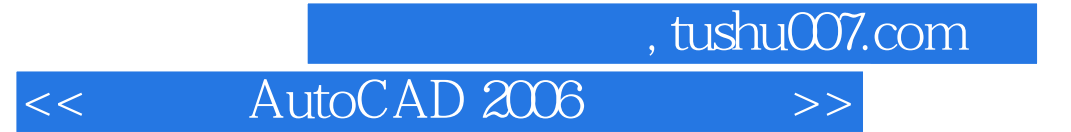

本站所提供下载的PDF图书仅提供预览和简介,请支持正版图书。

更多资源请访问:http://www.tushu007.com